## ■ 「列の操作」機能について るいかんだい こうしょう しょうしょう しょうしょう いっぽん あいりょく

● 列の操作コマンドは、列に関するコマンドをすべてまとめたものです。列の移動、書式設定、幅調整、 名前の変更、数式列の追加、行番号の挿入、複製、分割、挿入、削除、表示/非表示の機能がありま す。

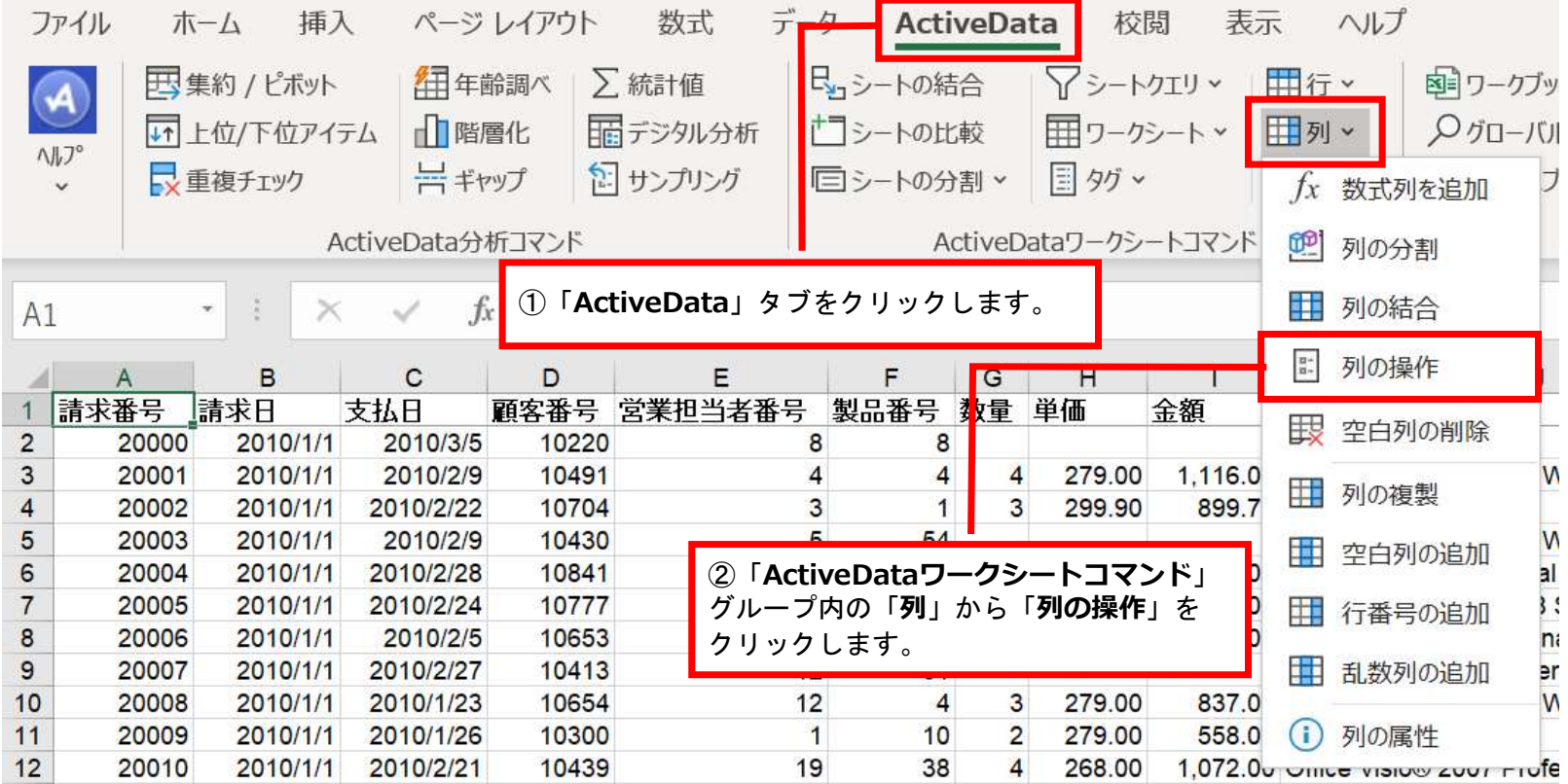

Copyright © HLB Meisei LLC & Meisei Research Co., Ltd. All Rights Reserved.

## 分析機能

㉒「列の操作」機能説明

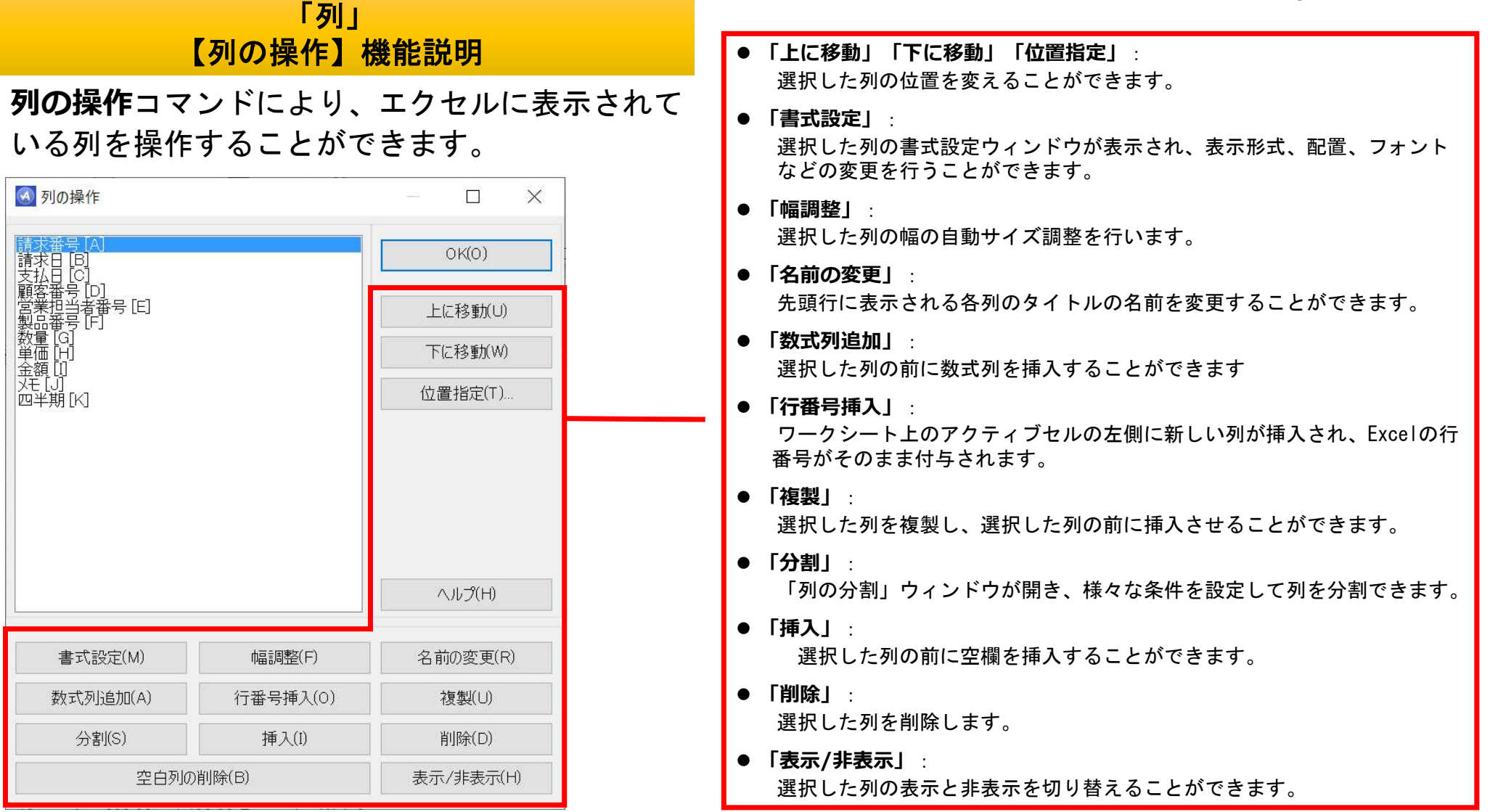

Copyright © HLB Meisei LLC & Meisei Research Co., Ltd. All Rights Reserved.